# **Foreman - Bug #1118**

## **Create class with foreman**

08/17/2011 01:24 PM - anto anto

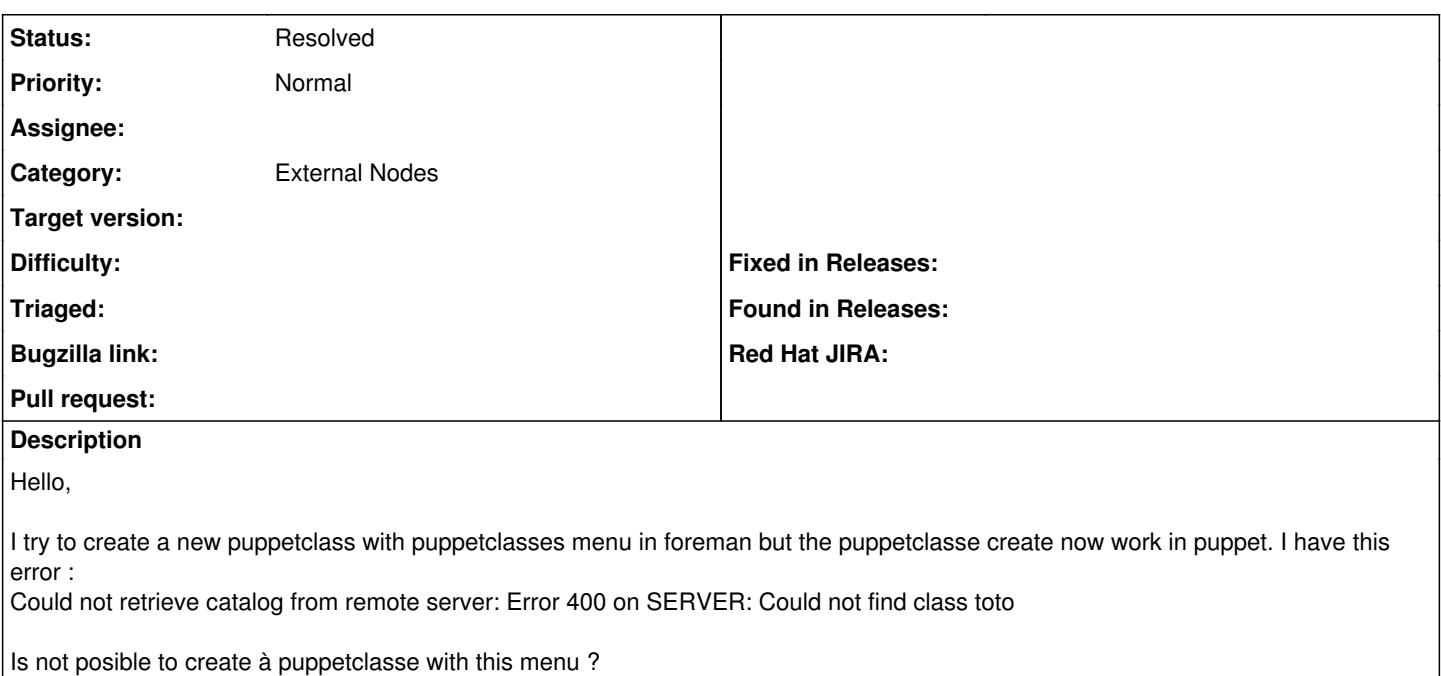

Best regards.

### **History**

### **#1 - 08/17/2011 01:29 PM - Ohad Levy**

- *Status changed from New to Feedback*
- *Assignee deleted (Ohad Levy)*
- *Priority changed from Urgent to Normal*

you can.. but there must be a puppet class in puppet with the same name.. ideally, you want to use the import button to import all of your puppet classes automatically, so you don't need to create new ones

#### **#2 - 09/04/2011 06:54 AM - Ohad Levy**

*- Status changed from Feedback to Resolved*